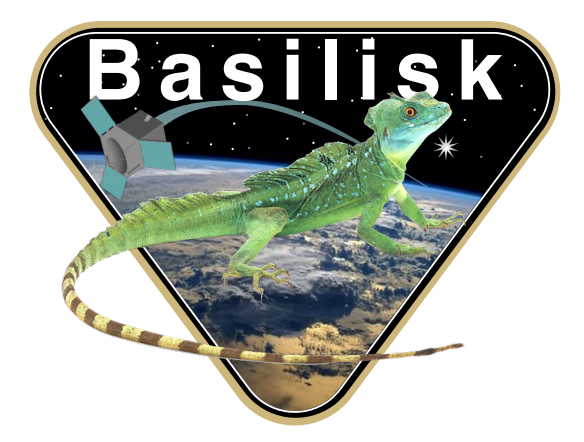

# Autonomous Vehicle Simulation (AVS) Laboratory, University of Colorado

## Basilisk Technical Memorandum

## RWMOTORVOLTAGE

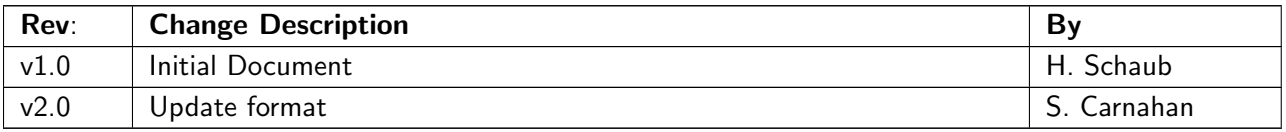

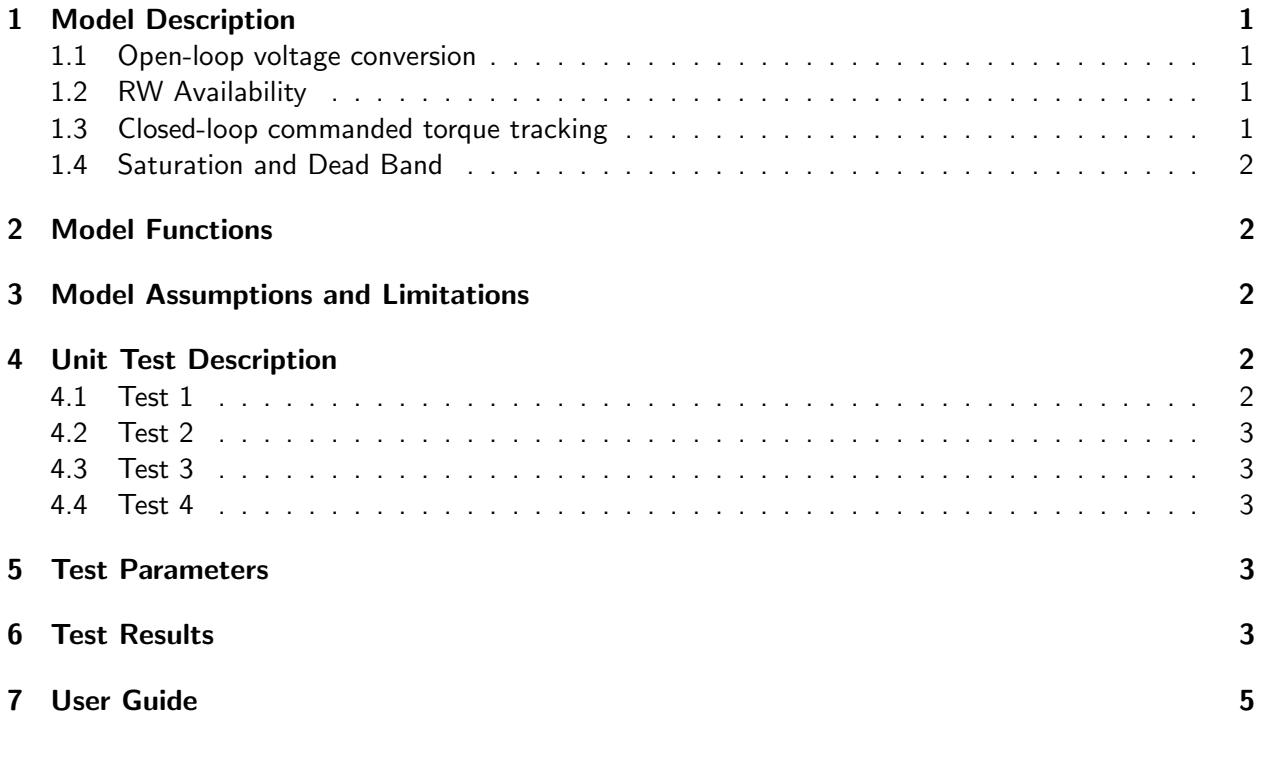

## <span id="page-1-0"></span>1 Model Description

<span id="page-1-2"></span>There two types of RW control torque interfaces, analog and digital. This modules assumes the RW is controlled through a set of voltages sent to the RW motors. This module is developed in a general manner where a voltage deadband is assumed and the module can be run in a pure open-loop manner, or with a closed-loop torque tracking control mode. Finally, if a RW availability message is present, then the RW is set to zero if the corresponding availability is set to UNAVAILABLE.

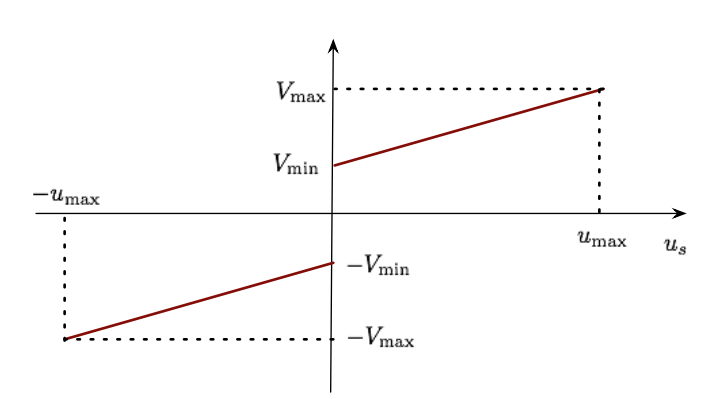

<span id="page-1-1"></span>Fig. 1: Illustration of RW motor torque to voltage conversion

#### 1.1 Open-loop voltage conversion

This module requires the RW configuration message to contain the maximum RW motor torque values  $u_{\text{max}}$ . The user must specify the minimum and maximum output voltages as shown in Figure [1.](#page-1-2) The minimum voltage is a voltage below which the motor doesn't apply a torque, i.e. a deadzone.

Let the intermediate voltage value  $V_{\text{int}}$  as

<span id="page-2-4"></span>
$$
V_{\text{int}} = \frac{V_{\text{max}} - V_{\text{min}}}{u_{\text{max}}} u_s \tag{1}
$$

The output voltage is thus determined through

$$
V = V_{\text{int}} + V_{\text{min}} * \text{sgn}(V_{\text{int}}) \tag{2}
$$

#### <span id="page-2-0"></span>1.2 RW Availability

If the input message name rwAvailInMsg is defined, then the RW availability message is read in. The voltage mapping is only performed if the individual RW availability setting is AVAILABLE. If it is UNAVAILABLE then the output voltage is set to zero.

#### <span id="page-2-1"></span>1.3 Closed-loop commanded torque tracking

The requested RW motor torque is given by  $u_s$ . The RW wheel speed  $\Omega$  is monitored to see if the actual torque being applied matches the commanded torque. Let  $J_s$  be the RW spin inertia about the RW spin axis  $\hat{g}_s$ . In the following development the motor torque equation is approximated as

$$
u_s = J_s \dot{\Omega} \tag{3}
$$

where the assumption is made that the spacecraft angular accelerations are small compared to the RW angular accelerations. The  $\Omega$  term is digitally evaluated using a backwards difference method:

$$
\dot{\Omega}_n = \frac{\Omega_n - \Omega_{n-1}}{\Delta t} \tag{4}
$$

Care is taken that the old RW speed information  $\Omega_{n-1}$  is not used unless a history of wheel speeds is available, in particular, after a module reset. Thus, the actual RW torque is evaluated as

$$
u_n = J_s \dot{\Omega}_n \tag{5}
$$

Finally, the closed loop motor torque value is computed with a proportional feedback component as

$$
u_{s,CL} = u_s - K(u_n - u_s) \tag{6}
$$

where  $K > 0$  is a positive feedback gain value. Finally, this  $u_{s,CL}$  is fed to the voltage conversion process in Eq. [\(1\)](#page-2-4).

#### <span id="page-2-2"></span>1.4 Saturation and Dead Band

<span id="page-2-3"></span>If the calculated voltage is outside of  $\pm V_{\rm max}$ , then the voltage is saturated at the  $\pm V_{\rm max}$  value. Note, this corresponds to the reaction wheel torques being saturated. Similarly, if the calculated voltage is inside  $\pm V_{\rm min}$ , then the voltage is set to  $\pm V_{\rm min}$ . This simulates the dead band. If the  $V_{\rm min}=0$ , then there is no dead band.

## 2 Model Functions

The code performs the following functions:

- Reset: Resets the rwMotorVoltage module to original settings.
- Closed loop: Evaluates commanded torque based on closed loop controls.
- Torque to Voltage: Uses gains to convert a given torque to a voltage output.
- Saturation: Checks that calculated output is within min/max bounds.

## <span id="page-3-0"></span>3 Model Assumptions and Limitations

This code makes the following assumptions:

• Linear: This code assumes that there is a linear relationship between the torque desired and the voltage required to create that torque.

## <span id="page-3-1"></span>4 Unit Test Description

A series of unit tests are performed to check the validity of this module's operation.

#### <span id="page-3-2"></span>4.1 Test 1

The first test uses an input vector of  $u_s = [0.05, 0.0, -0.15, -0.2]$  Nm. The RW spin inertia is set to  $J_s=0.1$  kg m $^s$ , while the maximum RW motor torque is set to  $u_{\sf max}=0.2$  Nm. In this test case no RW availability or wheel speed messages are set. The simulation is first run for 1.5 seconds with a 0.5 second control update period. Next, the module is reset and run for another 1.5 sections. With only the open-loop voltage conversion active and the RW motor torque The resulting actual values and differences with hand-computed values are shown in Table [2.](#page-4-0) The reset of the module should have not impact on the voltage conversion, which is the case.

### <span id="page-3-3"></span>4.2 Test 2

This test repeats the values of test 1, except that the RW motor torque input vector is set to  $u_s =$  $[0.5, 0.0, -0.15, -0.5]$  Nm. This should saturate the first and last RW voltage output, which is seen in Table [3.](#page-4-1)

#### <span id="page-3-4"></span>4.3 Test 3

This test repeats the values of test 1, except that a RW availability message is created. Here all RWs have a status of AVAILABLE except for the 3rd RW which is UNAVAILALBE. The 3rd RW voltages should thus all be 0.0 in this case, which is seen in Table [4.](#page-4-2)

### <span id="page-3-5"></span>4.4 Test 4

This test repeats the values of test 1, except that a RW wheel speed message is created. The feedback gain is set to  $K = 1.5$ . For the first 1.0 seconds the RW wheel speeds are set to  $\Omega = [1.0, 2.0, 1.5, -3.0]$ rad/sec. At 1.0 seconds the RW wheel speeds are set to  $\Omega = [1.1, 2.1, 1.1, -4.1]$  rad/sec. Then the module is reset at 1.5 seconds and the simulation continued for another 1.5 second for a 3 second total simulation time. The speed message remains the same after the reset. Table [5](#page-5-2) shows the results of the actual values, and the differences with the hand-computed values.

## <span id="page-3-6"></span>5 Test Parameters

<span id="page-3-7"></span>Test parameters are interspersed with the test description above. For all tests,  $V_{\rm min} = 1$  and  $V_{\rm max} = 11$ which correspond to a maximum torque of 0.2 [Nm].

## 6 Test Results

Results for each test are shown in the tables below:

<span id="page-4-0"></span>Table 2: RW voltage output for case useLargeVoltage = False, useAvailability = False, useTorqueLoop = False.

| time<br>- Isl | $V_{s,1}$ | Error |          | $V_{s,2}$ Error | $V_{s,3}$ | Error | $V_{s,4}$ | Error    |
|---------------|-----------|-------|----------|-----------------|-----------|-------|-----------|----------|
| 0             | 3.5       | 0     | 0        | 0               | $-8.5$    | 0     | $-11$     |          |
| 0.5           | 3.5       | 0     | 0        | 0               | $-8.5$    | 0     | $-11$     |          |
|               | 3.5       | 0     | 0        | 0               | $-8.5$    | 0     | -11       | $\Omega$ |
| 1.5           | 3.5       | 0     | 0        | 0               | $-8.5$    | 0     | $-11$     | $\Omega$ |
| $\mathcal{P}$ | 3.5       | 0     | 0        | 0               | $-8.5$    | 0     | -11       | $\Omega$ |
| 2.5           | 3.5       | 0     | $\Omega$ | $\Omega$        | $-8.5$    | 0     | $-11$     |          |
| 3             | 35        | U     | O        | 0               | $-8.5$    | 0     | -11       |          |

<span id="page-4-1"></span>Table 3: RW voltage output for case useLargeVoltage = True, useAvailability = False, useTorqueLoop = False.

| time [s]      |    | $V_{s,1}$ Error $V_{s,2}$ Error $V_{s,3}$ Error |              |          |        |                  |       | $V_{s,4}$ Error |
|---------------|----|-------------------------------------------------|--------------|----------|--------|------------------|-------|-----------------|
|               |    |                                                 | 0            | 0        | $-8.5$ | 0                | $-11$ |                 |
| 0.5           | 11 |                                                 | 0            | 0        | $-8.5$ | 0                | $-11$ | 0               |
|               | 11 | $\Omega$                                        | 0            | $^{(1)}$ | $-8.5$ | 0                | $-11$ | 0               |
| $1.5\,$       | 11 |                                                 | $\Omega$     | $\Omega$ | $-8.5$ | 0                | $-11$ | 0               |
| $\mathcal{L}$ | 11 |                                                 | 0            | 0        | $-8.5$ | 0                | $-11$ | 0               |
| 2.5           | 11 |                                                 | $\mathbf{I}$ | $\Omega$ | $-8.5$ | 0                | $-11$ |                 |
| 3             |    |                                                 |              | $\Omega$ | -8.5   | $\left( \right)$ | -11   |                 |

<span id="page-4-2"></span>Table 4: RW voltage output for case useLargeVoltage = False, useAvailability = True, useTorqueLoop = False.

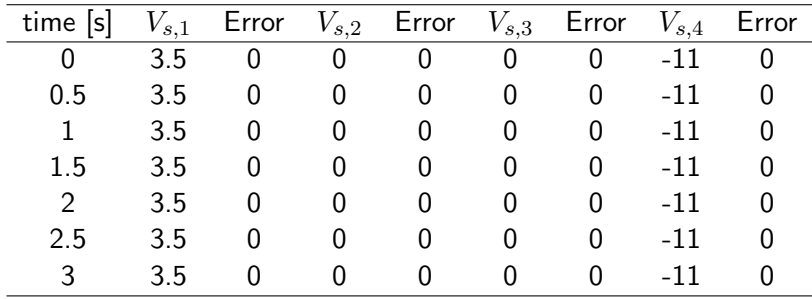

All of the tests passed:

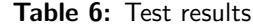

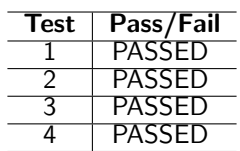

| time<br> s | $V_{s,1}$ | Error | $V_{s,2}$ | Error                                        | $V_{s,3}$ | Error    | $V_{s.4}$ | Error               |
|------------|-----------|-------|-----------|----------------------------------------------|-----------|----------|-----------|---------------------|
| 0          | 3.5       | 0     |           | 0                                            | $-8.5$    | 0        | $-11$     |                     |
| 0.5        | 3.5       |       |           | 0                                            | $-8.5$    | 0        | -11       |                     |
|            | 3.5       | 0     |           | 0                                            | $-8.5$    | $\Omega$ | $-11$     |                     |
| 1.5        | 5.75      |       |           | $-1.77636$ e $-15$ $-2.5$ $-1.33227$ e $-15$ | $-11$     | $\Omega$ |           | $-9.5 -5.32907e-15$ |
| 2          | 3.5       | 0     |           | 0                                            | $-8.5$    | $\Omega$ | $-11$     |                     |
| 2.5        | 3.5       |       |           | 0                                            | $-8.5$    | 0        | $-11$     |                     |
| 3          | 7.25      | O     |           | 0                                            | $-11$     | 0        |           |                     |

<span id="page-5-2"></span><span id="page-5-0"></span>Table 5: RW voltage output for case useLargeVoltage = False, useAvailability = False, useTorqueLoop = True.

### <span id="page-5-1"></span>7 User Guide

This section contains conceptual overviews of the code and clear examples for the prospective user. This module is often called similar to:

```
from Basilisk.fswAlgorithms import rwMotorVoltage
cmd2volt = rwMotorVoltage.rwMotorVoltage()
cmd2volt.ModelTag = "commandToVoltageConverter"
cmd2volt.WMin = -100.cmd2volt = 100.cmd2volt.K = 5.cmd2volt.torqueInMsg = "torquesToBeConverted"
cmd2volt.rwParamsInMsg = "reactionWheelParameters"
cmd2volt.rwSpeedInMsg = "reactionWheelSpeeds"
```
—